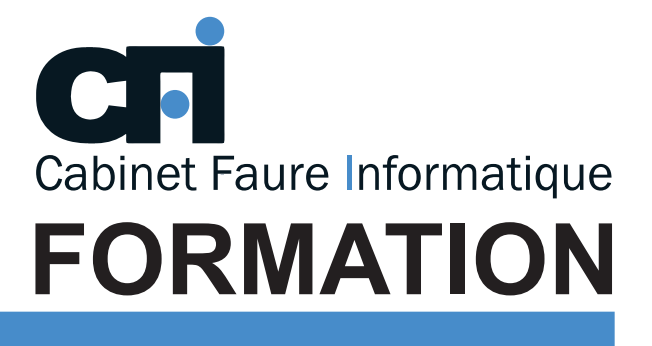

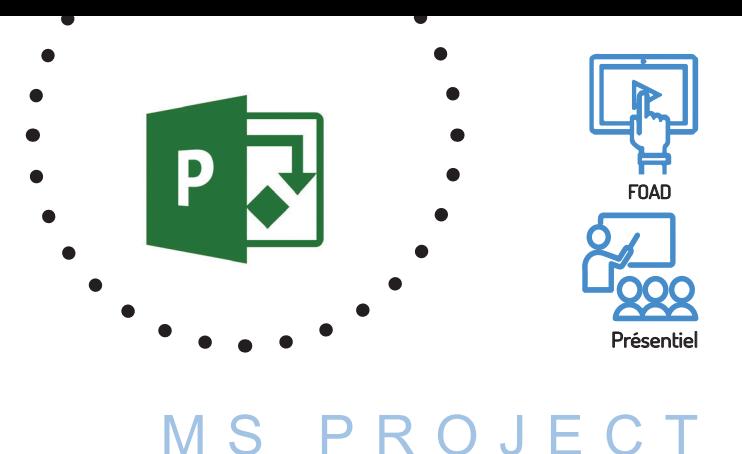

# LA GESTION DE PROJET

### *1/ OBJECTIF*

Être capable de : Conduire efficacement un projet avec ou sans gestion des ressources.

### *2/ PUBLIC CONCERNÉ*

Chefs de projets, chargés d'études, cadres désireux d'acquérir une technique pratique et rationnelle du suivi de projet avec un outil convivial.

### *3/ PRÉREQUIS*

Aucune connaissance particulière.

### *6/ PROGRAMME*

INTRODUCTION Présentation du concept Les paramétrages Principales caractéristiques

#### FICHIERS PROJET

Créer un nouveau fichier Ouvrir un fichier Projet Identifier un projet Enregistrer les prévisions d'un nouveau projet

#### LES TÂCHES

Saisie des tâches Information sur une tâche Définir un jalon Tâches subordonnées Tâches récapitulatives Afficher les tâches en mode plan Gérer les prédécesseurs

## *4/ MOYENS PÉDAGOGIQUES*

Positionnement pédagogique par questionnaire. Alternance entre apports théoriques et exercices pratiques. Support de cours fourni lors de la formation. Un poste par stagiaire + Écran plat. Feuille de présence signée en 1/2 journée. Évaluation des acquis tout au long de la formation, questionnaire de satisfaction, attestation de stage.

### *5/ DURÉE*

14 heures, soit 2 jours.

#### LES RESSOURCES

Créer des ressources Affecter des ressources à une tâche Préciser la capacité d'une ressource Prévoir le coût d'une ressource

#### PLANIFICATION ET SUIVI

Définir un projetet ses dates Evaluer les prévisions d'un projet Enregistrer une planification initiale ou temporaire Suivre l'avancement d'un projet Mettre à jour le travail/le coût réel Afficher les éléments du suivi de projet Consulter les différentes planifications Visualiser les coûts du projet

#### LES AFFICHAGES

Diagramme de GANTT Réseau PERT Les tables Affichage personnalisé

#### LES RAPPORTS

Imprimer un rapport préétabli Créer et imprimer un rapport personnalisé

#### LES SUR-UTILISATION DES **RESSOURCES**

Détection des sur-utilisation Audit des ressources Heures supplémentaires Résolution manuelles

#### LES PROJETS MULTIPLES

Consolider des projets Partager les ressources Ouvrir à partir d'une base de données Enregistrer dans une base de données

#### **CONCLUSION**

Considérations sur la gestion du projet Rôle du chef de projet Apports et limites de l'outil MS Project.

### *7/ MODALITÉS D'ÉVALUATIONS*

Après un bref tour de table permettant un bilan collectif à la fin du stage, le formateur distribue un formulaire individuel d'évaluation sous forme de questionnaire à choix multiples à remplir « à chaud ». Certaines formations bénéficient d'une évaluation « à froid » permettant de mesurer l'impact sur les pratiques dans les 6 mois consécutifs au stage.

### *8/ TARIF*

Individuel : à partir de 35€/h. Groupe : à partir de 90€/h. Contactez-nous pour l'établissement d'un devis.

### *9/ INSCRIPTION*

par mail ou téléphone.

### *10/ HANDICAP*

Merci de contacter notre référent au 04 77 55 66 88 pour déterminer les adaptations nécessaires.

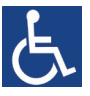

**Mise à jour : mars 2023**

28, rue Waldeck Rousseau – 42170 Saint-Just-Saint-Rambert – Tél : 04-77-55-66-88 Site : https://www.cabinet-faure.fr - e-mail : contact@cabinet-faure.fr